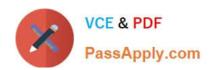

# **AZ-120**<sup>Q&As</sup>

Planning and Administering Microsoft Azure for SAP Workloads

# Pass Microsoft AZ-120 Exam with 100% Guarantee

Free Download Real Questions & Answers PDF and VCE file from:

https://www.passapply.com/az-120.html

100% Passing Guarantee 100% Money Back Assurance

Following Questions and Answers are all new published by Microsoft
Official Exam Center

- Instant Download After Purchase
- 100% Money Back Guarantee
- 365 Days Free Update
- 800,000+ Satisfied Customers

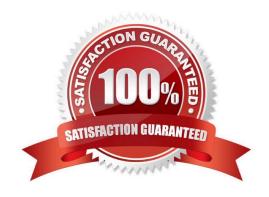

## https://www.passapply.com/az-120.html 2024 Latest passapply AZ-120 PDF and VCE dumps Download

#### **QUESTION 1**

This question requires that you evaluate the underlined text to determine if it is correct.

You are planning for the administration of resources in Azure.

To meet the technical requirements, you must first implement Active Directory Federation Services (AD FS).

Instructions: Review the underlined text. If it makes the statement correct, select "No change is needed". If the statement is incorrect, select the answer choice that makes the statement correct.

- A. No change is needed
- B. Azure AD Connect
- C. Azure AD join
- D. Enterprise State Roaming

Correct Answer: B

AD connect, it\\'s not mandatory to have AD FS, you can use Password HAsh Synch or Passthrough Authentication, but AD Connect is mandatory to synch you on-promises accounts to Azure AD References: https://docs.microsoft.com/en-us/azure/active-directory/saas-apps/sap-hana-cloudplatform-identity-authentication-tutorial

#### **QUESTION 2**

#### DRAG DROP

You are validating an SAP HANA on Azure (Large Instances) deployment.

You need to ensure that sapconf is installed and the kernel parameters are set appropriately for the active profile.

How should you complete the commands? To answer, drag the appropriate values to the correct targets. Each value may be used once, more than once, or not at all. You may need to drag the split bar between panes or scroll to view

content.

NOTE: Each correct selection is worth one point.

Select and Place:

# https://www.passapply.com/az-120.html 2024 Latest passapply AZ-120 PDF and VCE dumps Download

#### **Answer Area**

| Statements                                                                                       | Yes         | No |
|--------------------------------------------------------------------------------------------------|-------------|----|
| Six storage accounts will be created.                                                            | 0           | 0  |
| The storage accounts will be created in parallel.                                                | 0           | 0  |
| The storage accounts will be replicated to multiple regions.                                     | 0           | 0  |
| Correct Answer:                                                                                  |             |    |
| Answer Area                                                                                      |             |    |
| Statements                                                                                       | Yes         | No |
| Six storage accounts will be created.                                                            | 0           | 0  |
| The storage accounts will be created in parallel.                                                | 0           | 0  |
| The storage accounts will be replicated to multiple regions.                                     | 0           | 0  |
| Box 1: sapconf The configuration is split into two parts: /etc/sysconfig/sapconf /usr/lib/tuned/ | /tuned.conf |    |
| Box 2: sap-hana                                                                                  |             |    |
| References: https://blogs.sap.com/2017/12/22/prepare-your-linux-for-your-sap-solution-with-      | saptune/    |    |

### **QUESTION 3**

You are planning high availability for an SAP environment on Azure. The SAP environment will use datacenters in to different zones. Testing shows that the latency between the two zones supports synchronous DBMS replication. You need to design a solution to ensure that SAP services are available if an Azure datacenter within a zone fails. The solution must meet the following requirements:

1.

Provide automatic failover

2.

Minimize costs

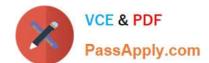

# https://www.passapply.com/az-120.html

2024 Latest passapply AZ-120 PDF and VCE dumps Download

Which high availability configuration meet the requirements?

- A. Azure Availability Zones with an active/passive deployment
- B. Azure Site Recovery
- C. Azure Availability Sets with active/passive clustering
- D. Azure Availability Sets with active/active clustering

Correct Answer: D

#### **QUESTION 4**

You plan to deploy an SAP environment on Azure. The SAP environment will have landscapes for production, development and quality assurance.

You need to minimize the costs associated with running the development and quality assurance landscapes on Azure.

What should you do?

- A. Configure scaling for Azure App Service
- B. Create a scheduled task that runs the stopsap command
- C. Configure Azure virtual machine scale sets
- D. Create Azure Automation runbooks to stop, deallocate, and start Azure virtual machines

Correct Answer: D

You can optimize your Azure Costs by Automating SAP System Start – Stop using runbooks.

Reference: https://techcommunity.microsoft.com/t5/running-sap-applications-on-the/optimize-your-azure-costs-by-automating-sap-system-start-stop/ba-p/2120675

#### **QUESTION 5**

You have an SAP HANA on Azure (Large Instances) deployment that has two Type II SKU nodes. Each node is provisioned in a separate Azure region.

You need to monitor storage replication for the deployment.

What should you use?

- A. xfsdump
- B. azacsnap
- C. rear

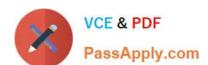

# https://www.passapply.com/az-120.html 2024 Latest passapply AZ-120 PDF and VCE dumps Download

D. tar

Correct Answer: A

Latest AZ-120 Dumps

AZ-120 PDF Dumps

**AZ-120 Practice Test**